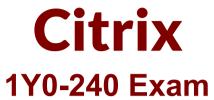

Citrix NetScaler 12 Essentials and Traffic Management Exam

# Questions & Answers Demo

| • |          | •   | •            |   |   | 4 | • | • |
|---|----------|-----|--------------|---|---|---|---|---|
| • | $I \cap$ | rsi | $\mathbf{a}$ | n | • | 7 | • | " |
| • | ľ        |     | w            |   | • | _ |   | u |

| Question: | 1 |
|-----------|---|
|-----------|---|

A Citrix Administrator wants to configure independent and isolated access on a single appliance for three different departments to allow them to manage and isolate their own applications. How can the administrator isolate department-level administration?

- A. Configure dedicated routes in the admin partitions for each department.
- B. Configure Policy-based Routes for each department in the nsroot partition.
- C. Configure admin partitions that use dedicated VLANs.
- D. Configure a SNIP in each partition and bind a VLAN for the department.

Answer: C

# Question: 2

A Citrix Administrator is configuring Unified Gateway with authentication policies. Where should the administrator configure NetScaler Gateway authentication policies?

- A. Global level
- B. Unified Gateway level
- C. Content-Switching level
- D. NetScaler Gateway level

Answer: D

# Question: 3

Scenario: A Citrix Administrator needs to implement a Content Filter policy to ensure the following conditions are met:

The user with source IP 10.100.32.211 should NOT be allowed to access the vserver 10.10.10.1.

All other users from subnet 10.100.32.0/24 should have access to the vserver 10.10.10.1.

Access to the vserver should be blocked for all the other users.

Which policy expression will meet this requirement if the policy action is RESET and the policy is bound to the server (VIP:10.10.10.1)?

A. REQ.IP.SOURCEIP != 10.100.32.211 | REQ.IP.SOURCEIP != 10.100.32.211 -netmask 255.255.255.0

- B. REQ.IP.SOURCEIP = = 10.100.32.211 | REQ.IP.SOURCEIP != 10.100.32.0 -netmask 255.255.255.0
- C. REQ.IP.SOURCEIP != 10.100.32.211 && REQ.IP.SOURCEIP = = 10.100.32.0-netmask 255.255.255.0
- D. REQ.IP.SOURCEIP = = 10.100.32.211 && REQ.IP.SOURCEIP != 10.100.32.0 -netmask 255.255.255.0

**Answer: A** 

| <b>0</b> |      |    | Л |  |
|----------|------|----|---|--|
| Que      | STIC | n: | 4 |  |

Scenario: A Citrix Administrator observes that when the client gets redirected to the URL www.citrix.com/owa/search?q-userbame, an HTTP 503 response is received from the Content Switching vServer.

The relevant configuration is as follows:

```
add cs action CS_Act_1 -targetLBVserver SERVER_1
add cs action CS_Act_2 -targetLBVserver SERVER_2
add cs action CS_Act_3 -targetLBVserver SERVER_3
add cs action CS_Act_4 -targetLBVserver SERVER_4

add cs policy CS_Pol_1 -rule "http.REQ.URL.path_and_query.CCNTAINS(\"connect\")" -action CS_Act_1
add cs policy CS_Pol_2 -rule "http.REQ.URL.path_and_query.EQ\"owa\")" -action CS_Act_2
add cs policy CS_Pol_3 -rule "http.REQ.URL.path_and_query.CCNTAINS(\"owa\")" -action CS_Act_3
add cs policy CS_Pol_4 -rule "http.REQ.URL.path_and_query.CCNTAINS(\"owa\")" -action CS_Act_3
bind cs vserver CS_vserver1 -policyName CS_Pol_1 -priority 100
bind cs vserver CS_vserver1 -policyName CS_Pol_2 -priority 110
bind cs vserver CS_vserver1 -policyName CS_Pol_4 -priority 130
```

How will the administrator correct the issue?

- A. Unbind CS POL 2
- B. Unbind CS\_POL\_1
- C. Bind Policy Unbind CS POL 2 with priority 90
- D. Bind Policy Unbind CS POL 3 with priority 90

Answer: C

### Question: 5

A Citrix Administrator needs to match the host name 'www.example.com' in all HTTP requests. Which expression, when used, meets this requirement?

- A. HTTP.REQ.HOSTNAME.EQ("www.example.com")
- B. HTTP.REQ.HOSTNAME.("example.com")
- C. HTTP.RES.HOSTNAME.CONTAINS("www.example.com")
- D. HTTP.RES.HOSTNAME.EQ("www.example.com")

Answer: A

#### **Question: 6**

What is the first thing a Citrix Administrator should create when creating a Server Certificate for NetScaler to secure traffic?

| A. <i>i</i> | 4 C | ertif | icate | key | -pair |
|-------------|-----|-------|-------|-----|-------|
|             |     |       |       |     |       |

- B. A Private Key
- C. A Certificate Signing Request
- D. A Certificate Revocation list

Answer: C

# **Question: 7**

Scenario: A Citrix Administrator would like to grant access to a Junior Administrator on the NetScaler. The administrator would like to grant full access to everything except the following:

**Shell Access** 

**User Configuration access** 

**Partition Configuration access** 

Which pre-existing command policy would meet the needs of the scenario?

- A. Superuser
- B. Network
- C. Operator
- D. Sysadmin

Answer: C

## **Question: 8**

Scenario: A Citrix Administrator used the commands in the screenshot to apply the user-agent check to all the virtual servers. However, the administrator observed that it is NOT being applied to the vServer lb\_vsrv\_www.

Click on the 'Exhibit' button to view the screenshot of the command-line interface.

| >                                                                                                    |
|----------------------------------------------------------------------------------------------------|
| > add policy patset bad_agent_set Done                                                                                                    |
| > bind policy patset bad agent set "Angry Bird"                                                                                                  |
| Done                                                                                                    |
| <pre>&gt; bind policy patset bad_agent_set "ESS Update" Done</pre>                                                                               |
| <pre>&gt; bind policy patset bad_agent_set "Microsoft NCSI" Done</pre>                                                                           |
| <pre>&gt; add responder policy drop "HTTP.REQ.HEADER(\"User-Agent\").SET_TEXT_MODE (IGNORECASE).CONTAINS_ANY(\"bad_agent_set\")" DROP Done</pre> |
| <pre>&gt; add responder policy Log true NOOP -logAction Record_CIP Done</pre>                                                                    |
| <pre>&gt; bind lb vserver lb_vsrv_www -policyName Log -priority 100 -gotoPriorityExpression END -type REQUEST Done</pre>                         |
| <pre>&gt; bind responder global drop 100 END -type REQ_DEFAULT Done</pre>                                                                        |
| >                                                                                                    |
|                                                                                                    |

What can be causing this issue?

- A. Pattern set is being used with global policies.
- B. Logging action is bound to the Responder policy.
- C. The bind type of the policy drop is Default Global.
- D. Two responder policies are bound to same vServer.

Answer: D

## **Question: 9**

Scenario: A Citrix Administrator is troubleshooting a NetScaler issue. The administrator goes to the command line and from the Shell, tails the ns.log to view the log in real time to find the issue. After a few minutes, the administrator noticed that the logs stopped scrolling and the issue was missed. How can troubleshooting continue using the ns.log?

- A. The ns.log needs to be downloaded to the client machine for full viewing.
- B. The ns.log service has stopped and needs to be restarted.
- C. The ns.log is still running. Press 'Enter' and the ns.log will resume.
- D. The ns.log has reached its 100 KB limit. Press 'CTRL+C' to stop it from running and issue the command "tail-f ns.log" to resume.

Answer: A